2400 BPS Internal Modem (250-1037) Command Codes Faxback Doc. # 4694

BASIC COMMAND CODES

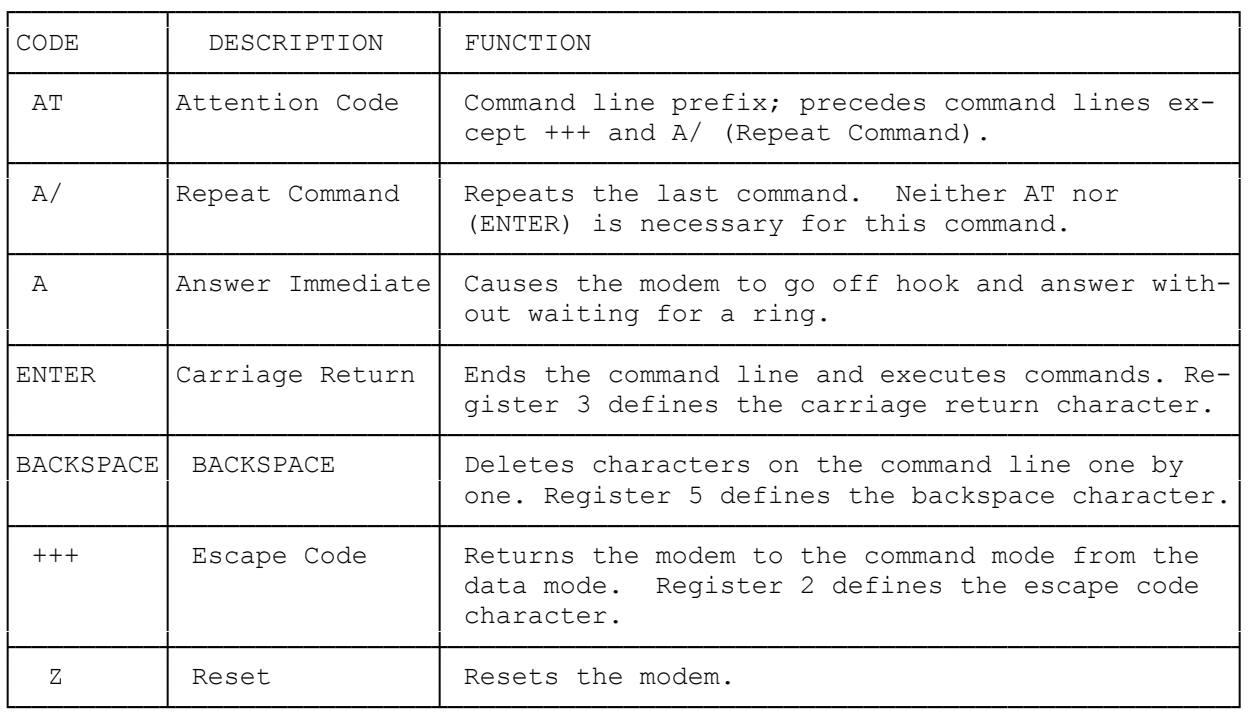

## DIALING AND ANSWERING COMMANDS

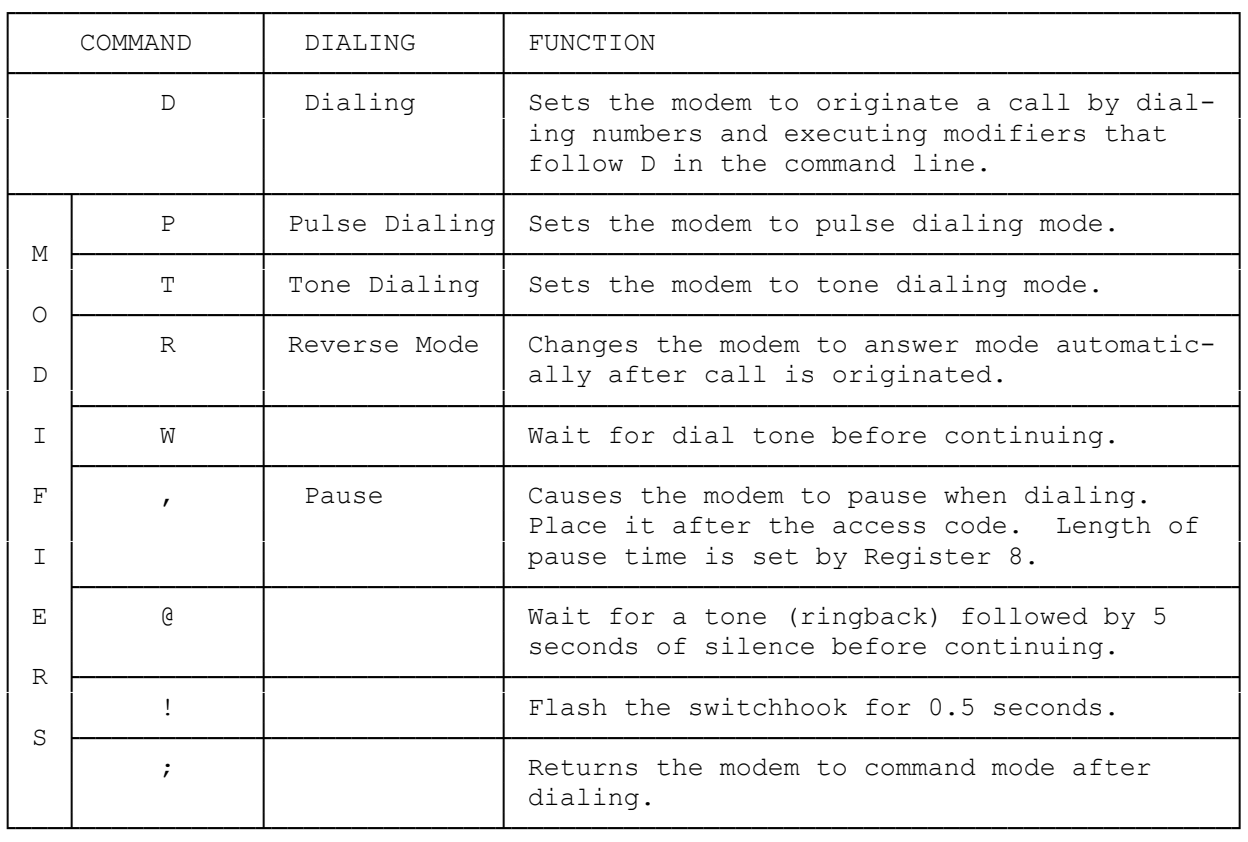

## COMMANDS WITH PARAMETERS

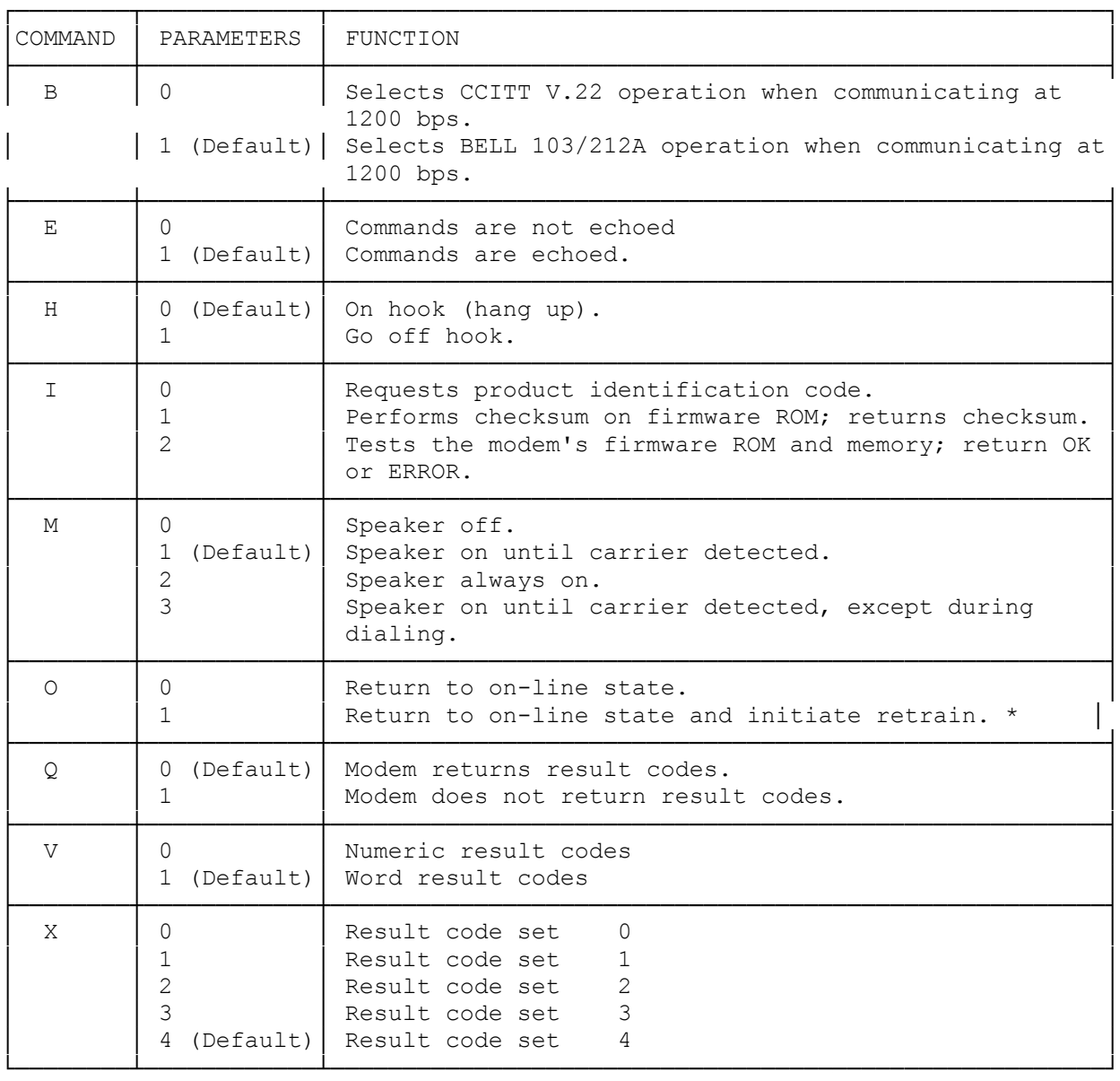

## SUMMARY OF THE X COMMAND CONDITIONS

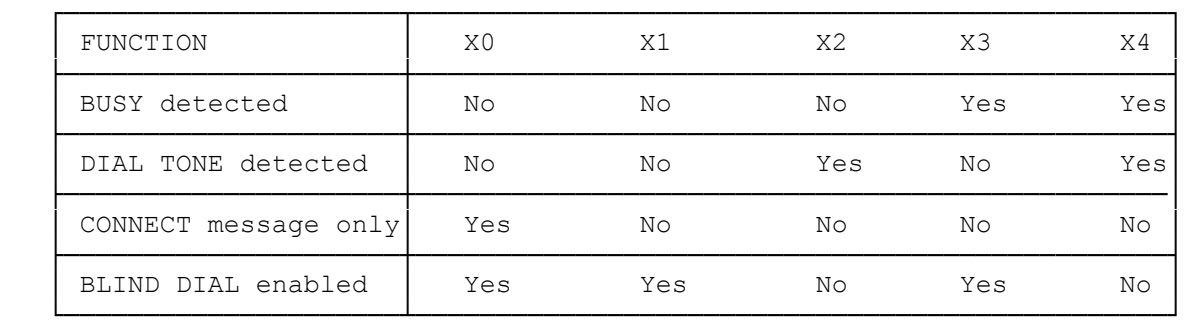

## ADVANCED COMMANDS

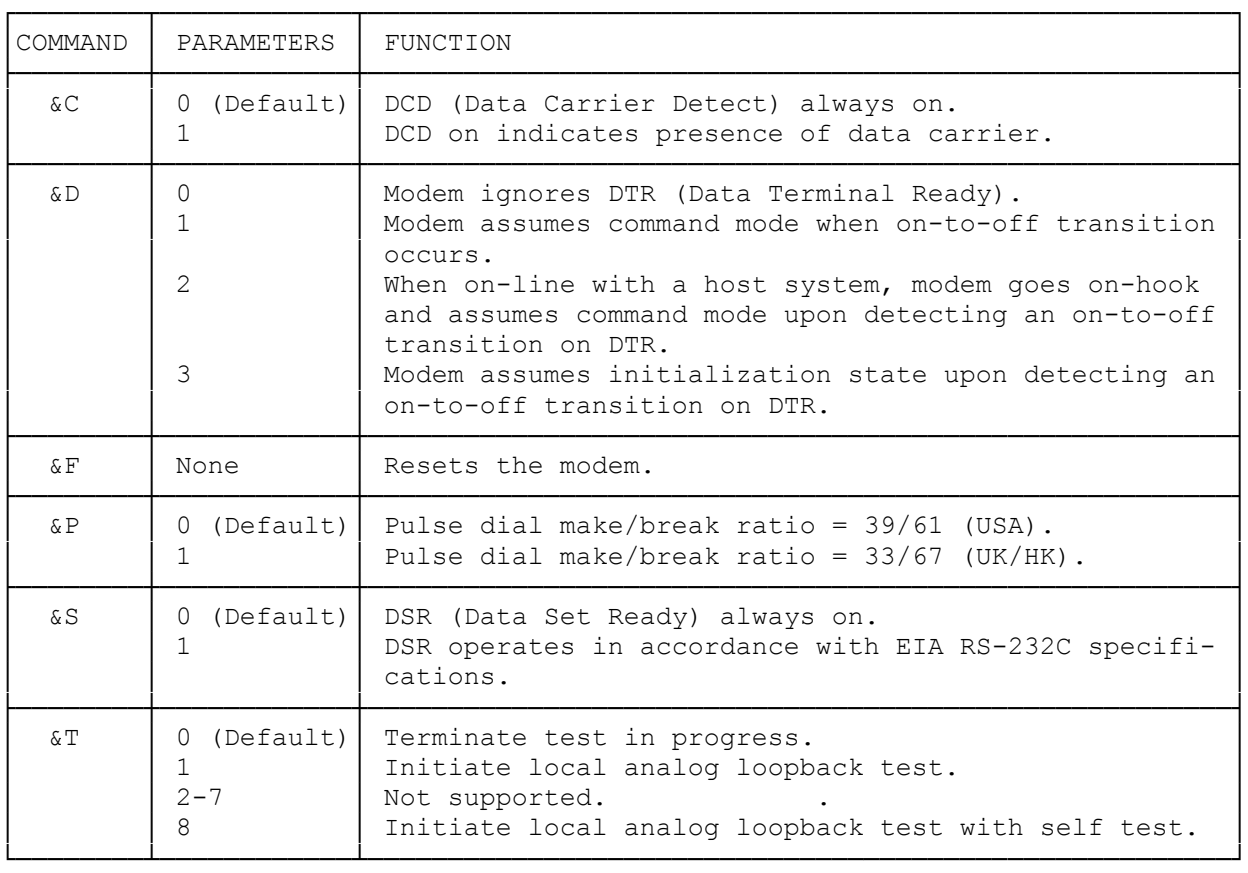

(smc-09/14/93)